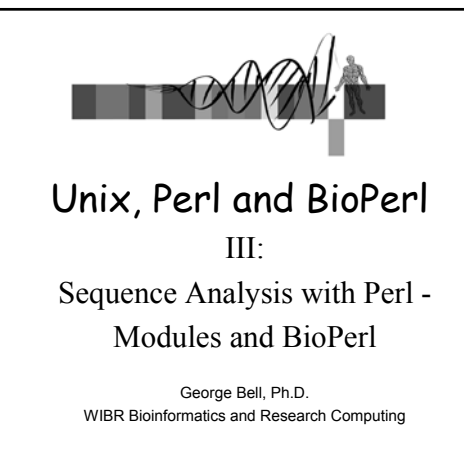

### Sequence analysis with Perl Modules and BioPerl

- Regular expressions
- Hashes
- Using modules
- Library for WWW access in Perl (LWP)
- Common Gateway Interface Class (CGI)
- GD and SVG graphics libraries
- BioPerl (SeqIO, SearchIO)

Unix, Perl, and BioPerl © Whitehead Institute, 2005

 $\overline{2}$ 

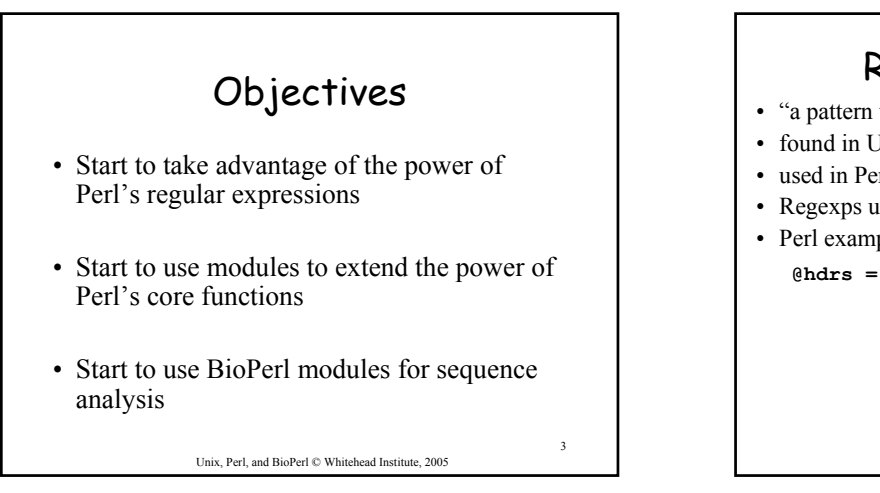

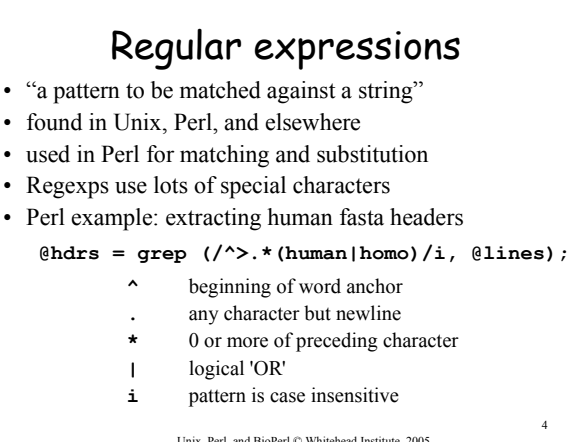

### Some uses of regular expressions

- biological applications you've seen:
	- sequence motifs
	- transcription factor binding sites
- other biological applications:
	- parsing GenBank and BLAST reports
	- reformatting data from a file (ex: EMBOSS output)
	- extracting references from a manuscript

Unix, Perl, and BioPerl © Whitehead Institute, 2005

5

## Writing a regular expression

- Describe the pattern in English
- What part of match do you want to extract?
- Translate into Perl (see below)

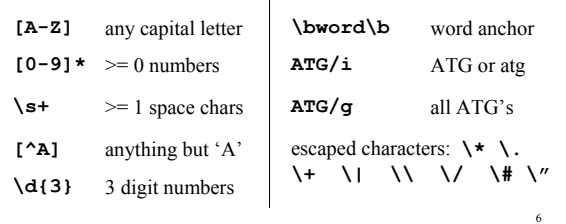

Unix, Perl, and BioPerl © Whitehead Institute, 2005

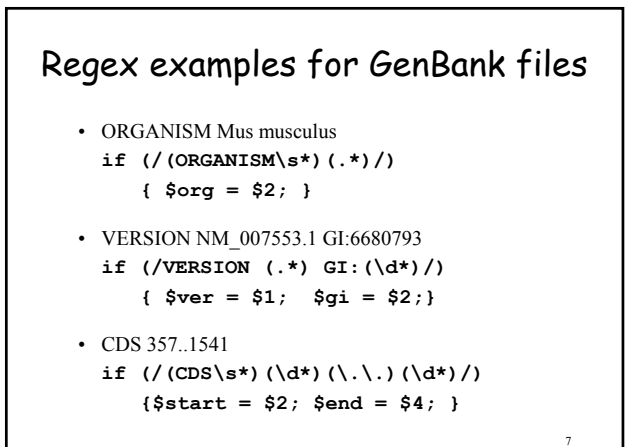

Unix, Perl, and BioPerl © Whitehead Institute, 2005

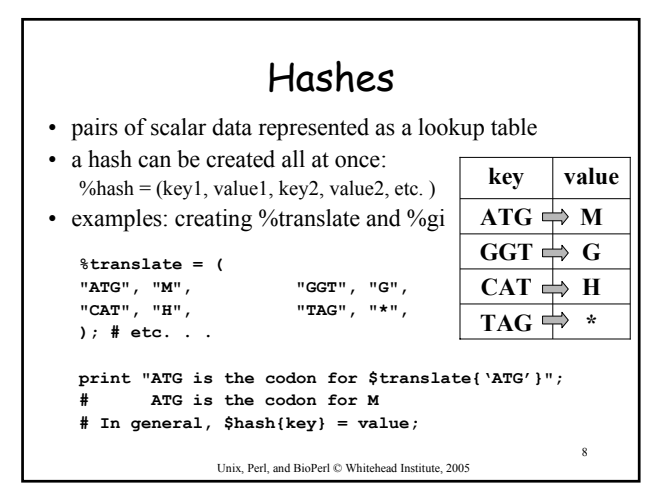

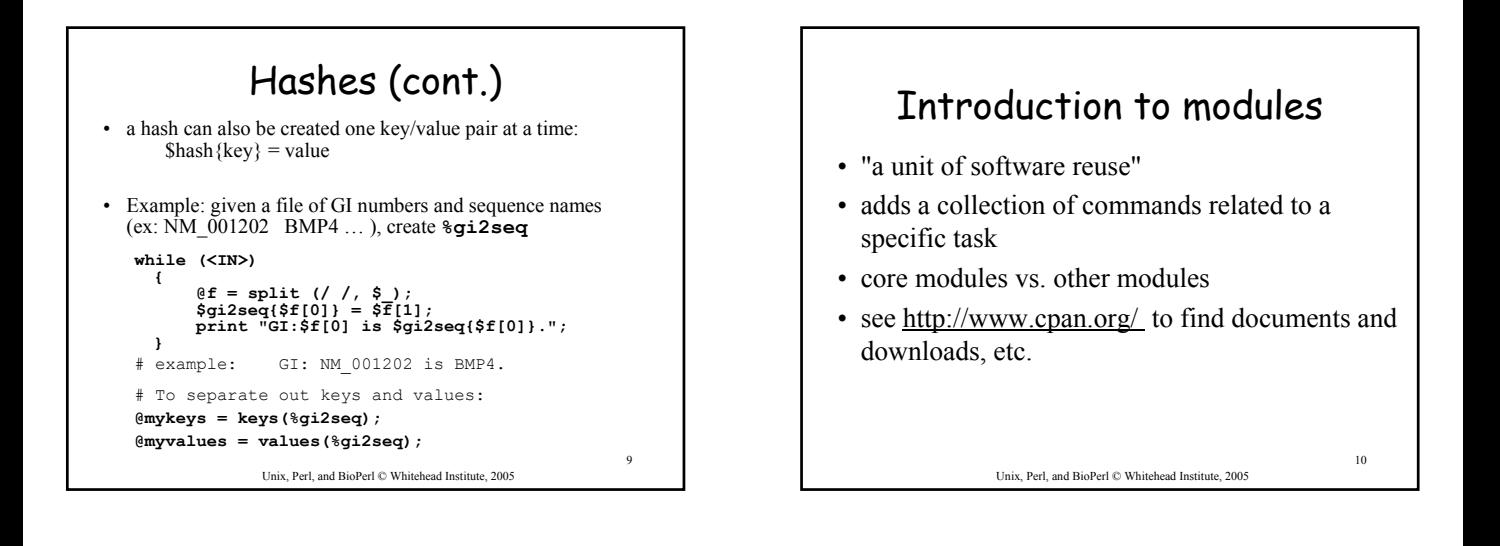

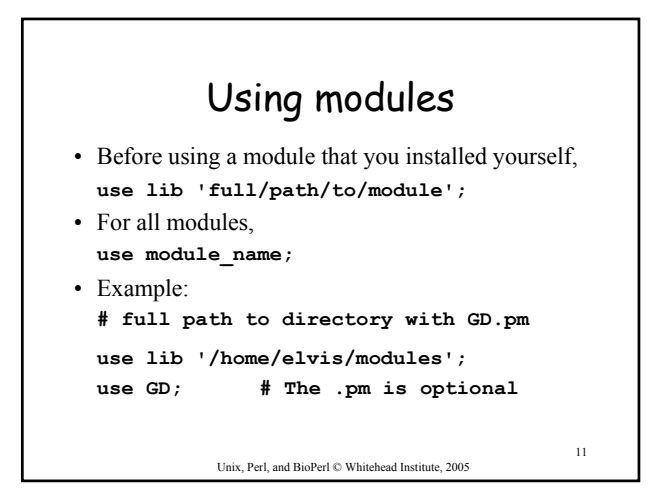

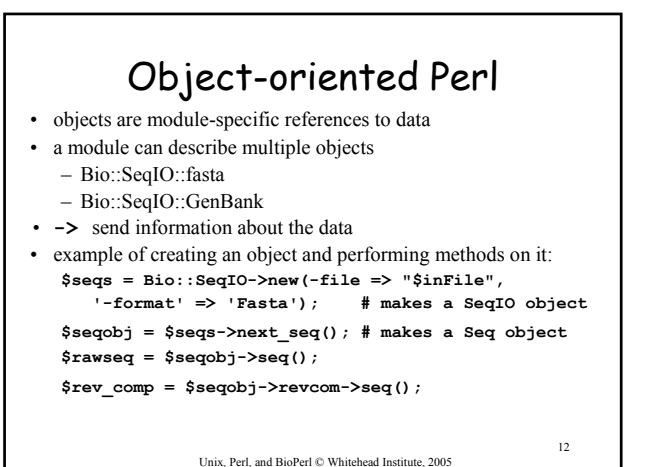

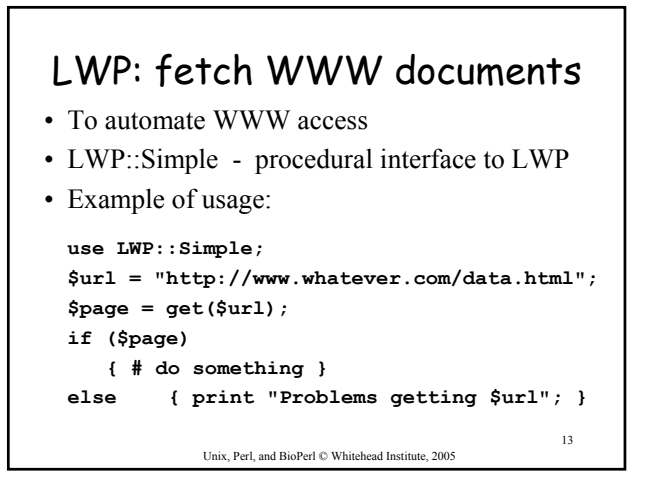

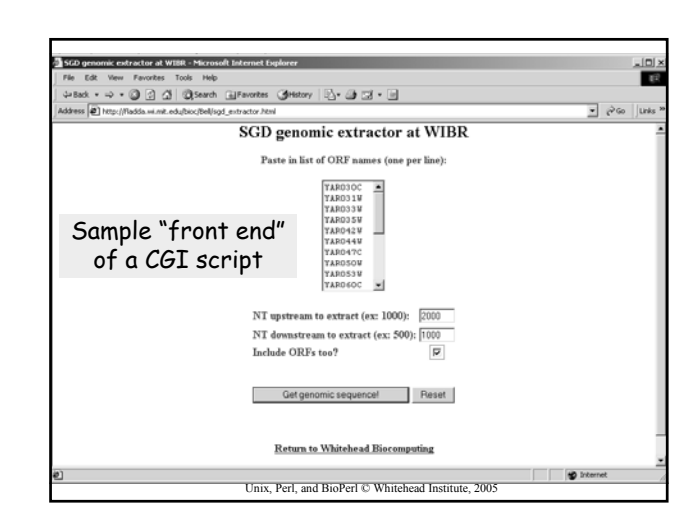

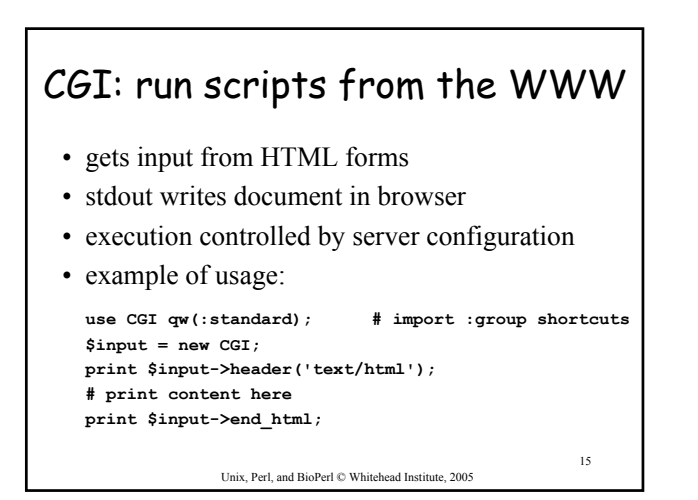

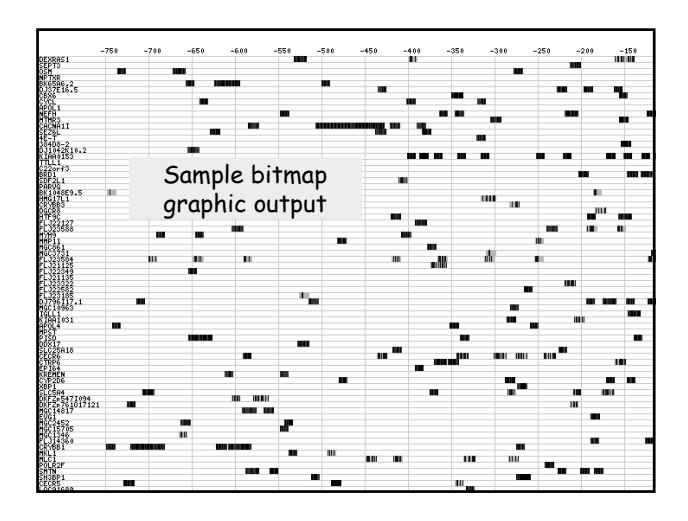

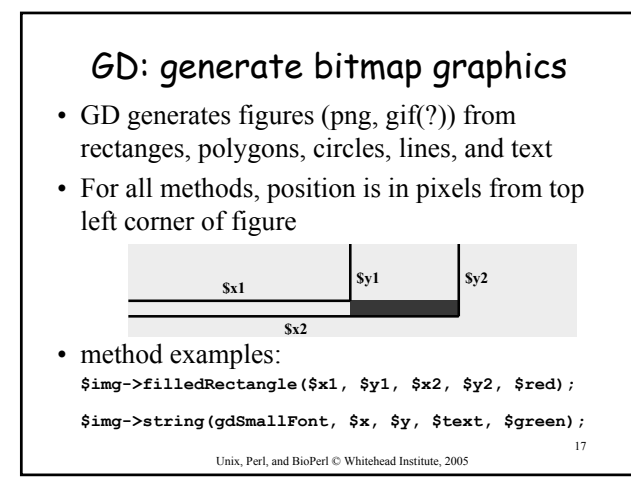

#### SVG: generate vector graphics

- Vector graphics
	- images are made up of objects
	- magnification maintains resolution
	- figures can be edited in Illustrator
- based on XML (text)
- SVG images can be viewed in a web browser BUT require a free plug-in (http://www.adobe.com/svg/)

Unix, Perl, and BioPerl © Whitehead Institute, 2005

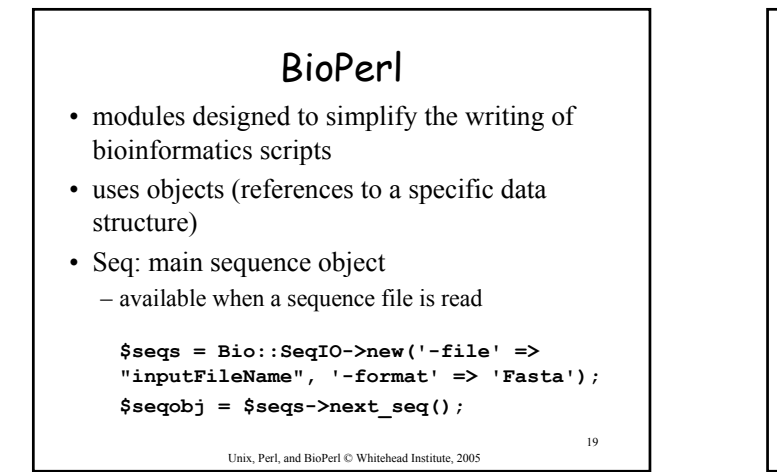

# BioPerl's SeqIO module

- sequence input/output
- formats: Fasta, EMBL, GenBank, swiss, SCF, PIR, GCG, raw
- parse GenBank sequence features – CDS, SNPs, Region, misc\_feature, etc.
- sequence manipulation: – subsequence, translation, reverse complement

Unix, Perl, and BioPerl © Whitehead Institute, 2005

20

Unix, Perl, and BioPerl © Whitehead Institute, 2005 21 Using SeqIO **\$in = Bio::SeqIO->new(-file => "\$in", '-format' => 'Fasta'); \$out = Bio::SeqIO->new(-file => ">>\$out", '-format' => 'Genbank'); while (\$seqobj = \$in->next\_seq()) { \$out->write\_seq(\$seqobj); # print sequence to \$out print "Raw sequence:", \$seqobj->seq(); print "Sequence from 1 to 100: ", \$seqobj->subseq(1,100); print "Type of sequence: ", \$type = \$seqobj->alphabet(); if (\$type eq "dna") { \$rev\_comp = \$seqobj->revcom->seq();** print "Reverse complement: \$rev\_comp" **print "Reverse complement from 1 to 100"; \$seqobj->revcom->subseq(1, 100); } }**

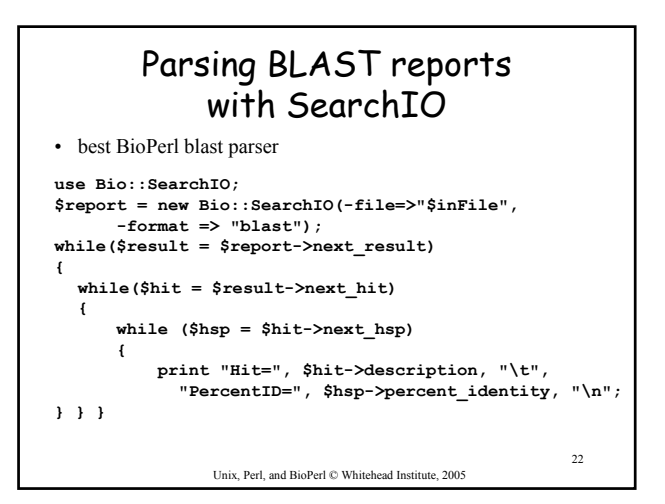

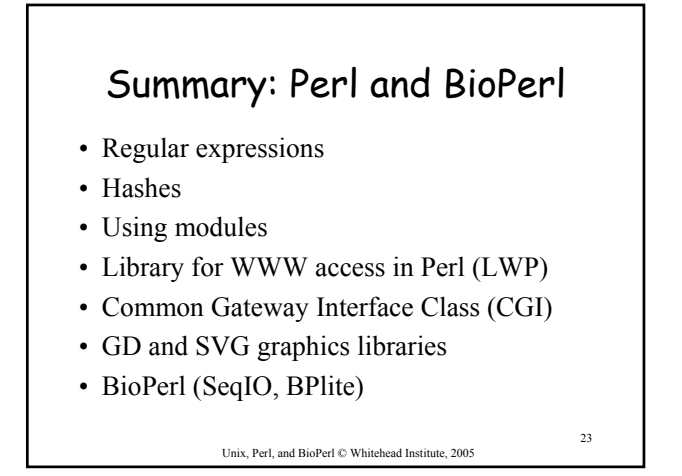

# Summary: Bioinformatics tools

- individual applications (Blast, Genscan, etc.): – web
	- command line
	-
- analysis packages: EMBOSS, etc.
- Unix tools
- Perl tools
	- core commands
	- core modules
	- BioPerl and other "add-on" modules

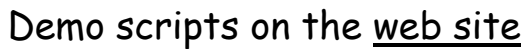

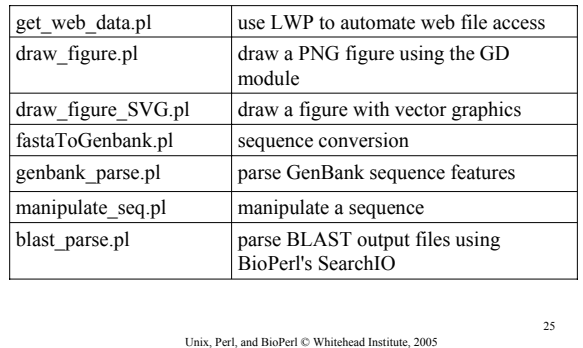

## Exercises

Unix, Perl, and BioPerl © Whitehead Institute, 2005 26 • 1: Parsing a file of multiple BLAST reports • 2: Manipulating a GenBank file with BioPerl and creating a PNG image • 3: Setting up a web-based search script